# Datenbanken II **Speicherung und Verarbeitung großer Objekte (Large Objects [LOBs])**

Jörg Kohlsdorf

Hochschule für Technik, Wirtschaft und Kultur Leipzig

06.06.2008

Datenbanken II. Speicherung und Verarbeitung großer Objekte (Large Objects **and Experiment and Experiment and Tor** 

# Inhalt der Präsentation

- 1 [Was sind Large Objects \(LOBs\)?](#page-2-0)
- 2 [Motivation \(Warum Daten nicht in LONGs speichern?\)](#page-6-0)
- 3 [SQL Standard](#page-9-0)
- 4 [Einschränkungen bei Verwendung von LOBs](#page-12-0)
- 5 [Oracle 10g Release 2](#page-15-0)
	- **n** [Interne LOBs](#page-17-0)
	- **[Externe LOBs](#page-23-0)**
	- **[Beispiel](#page-29-0)**
	- **[Tuningansätze](#page-32-0)**
	- [Tuningansätze STORAGE-Klausel](#page-36-0)
- 6 [Fragen?](#page-44-0)
- 7 [Quellenangabe](#page-45-0)

- 4 周り

- **LOBs sind eine Klasse von Datentypen die dafür konstruiert** sind, große Datenmengen aufzunehmen
- Ein LOB kann je nach Konfiguration des Datenbanksystems zwischen 1 und 128 TB an Daten aufnehmen
- 
- 

<span id="page-2-0"></span>す働き すぼき すぼき

- **LOBs sind eine Klasse von Datentypen die dafür konstruiert** sind, große Datenmengen aufzunehmen
- Ein LOB kann je nach Konfiguration des Datenbanksystems zwischen 1 und 128 TB an Daten aufnehmen
- Daten in LOBs zu speichern ermöglicht effiziente Zugriffe und Handhabung dieser Daten innerhalb der Applikationen, die diese nutzen
- 

in the second property

- **LOBs sind eine Klasse von Datentypen die dafür konstruiert** sind, große Datenmengen aufzunehmen
- Ein LOB kann je nach Konfiguration des Datenbanksystems zwischen 1 und 128 TB an Daten aufnehmen
- Daten in LOBs zu speichern ermöglicht effiziente Zugriffe und Handhabung dieser Daten innerhalb der Applikationen, die diese nutzen
- LOBs unterliegen ebenfalls dem Transaktionsprinzip (ACID) sie können mit einem ROLLBACK rückgängig gemacht werden

- **LOBs sind eine Klasse von Datentypen die dafür konstruiert** sind, große Datenmengen aufzunehmen
- Ein LOB kann je nach Konfiguration des Datenbanksystems zwischen 1 und 128 TB an Daten aufnehmen
- Daten in LOBs zu speichern ermöglicht effiziente Zugriffe und Handhabung dieser Daten innerhalb der Applikationen, die diese nutzen
- LOBs unterliegen ebenfalls dem Transaktionsprinzip (ACID) sie können mit einem ROLLBACK rückgängig gemacht werden

# [Motivation \(Warum Daten nicht in LONGs speichern?\)](#page-6-0)

### LOB Kapazität

Kapazität der LONG und LONG RAW Datentypen sind in Oracle auf 2GB limitiert

Eine Tabelle kann mehrere LOB-Spalten haben, aber nur eine LONGoder LONG RAW-Spalte (Oracle)

<span id="page-6-0"></span>∢ ロ ▶ ∢ 御 ▶ ∢ 重 ▶ ∢ 重 ▶

# [Motivation \(Warum Daten nicht in LONGs speichern?\)](#page-6-0)

### LOB Kapazität

Kapazität der LONG und LONG RAW Datentypen sind in Oracle auf 2GB limitiert

#### Anzahl LOB-Spalten pro Tabelle

Eine Tabelle kann mehrere LOB-Spalten haben, aber nur eine LONGoder LONG RAW-Spalte (Oracle)

LOBs unterstützen wahlfreien Zugriff auf die Daten LONGs unterstützen nur sequentiellen Zugriff

∢ ロ ▶ ∢ 御 ▶ ∢ 重 ▶ ∢ 重 ▶

# [Motivation \(Warum Daten nicht in LONGs speichern?\)](#page-6-0)

### LOB Kapazität

Kapazität der LONG und LONG RAW Datentypen sind in Oracle auf 2GB limitiert

#### Anzahl LOB-Spalten pro Tabelle

Eine Tabelle kann mehrere LOB-Spalten haben, aber nur eine LONGoder LONG RAW-Spalte (Oracle)

#### wahlfreier Zugriff

LOBs unterstützen wahlfreien Zugriff auf die Daten LONGs unterstützen nur sequentiellen Zugriff

 $\leftarrow$   $\leftarrow$   $\leftarrow$ 

# [SQL Standard](#page-9-0)

Der SQL-99 (SQL3) Standard definiert für LOBs:

- Datentypen: **BLOB**, **CLOB**
- Deklaration: **<Attributname> BLOB|CLOB [(<Länge>)]**
- Länge: Länge des LOB-Inhalts in Bytes, optional: K, M, G

Der Standard gibt keine Vorgaben für die Verarbeitung (Speichern, Füllen, Auslesen) von LOBs.

# **CREATE TABLE** LOBTable ( **key INTEGER**, image **BLOB** (5M) , text  $CLOB(50K)$  ):

<span id="page-9-0"></span>K ロ ▶ K 御 ▶ K 唐 ▶ K 唐 ▶ .

# [SQL Standard](#page-9-0)

Der SQL-99 (SQL3) Standard definiert für LOBs:

- Datentypen: **BLOB**, **CLOB**
- Deklaration: **<Attributname> BLOB|CLOB [(<Länge>)]**
- Länge: Länge des LOB-Inhalts in Bytes, optional: K, M, G

Der Standard gibt keine Vorgaben für die Verarbeitung (Speichern, Füllen, Auslesen) von LOBs.

#### **Beispiel**

#### **CREATE TABLE** LOBTable ( **key INTEGER**, image **BLOB** (5M) , text **CLOB**(50K) );

substring(), overlay(), trim(), position(), bit\_length(), char\_length(), octet\_length()

K ロ ▶ K 御 ▶ K 唐 ▶ K 唐 ▶ ..

# [SQL Standard](#page-9-0)

Der SQL-99 (SQL3) Standard definiert für LOBs:

- Datentypen: **BLOB**, **CLOB**
- Deklaration: **<Attributname> BLOB|CLOB [(<Länge>)]**
- Länge: Länge des LOB-Inhalts in Bytes, optional: K, M, G

Der Standard gibt keine Vorgaben für die Verarbeitung (Speichern, Füllen, Auslesen) von LOBs.

#### **Beispiel**

**CREATE TABLE** LOBTable ( **key INTEGER**, image **BLOB** (5M) , text **CLOB**(50K) );

#### Operationen

substring(), overlay(), trim(), position(), bit\_length(), char\_length(), octet\_length()

K ロ ⊁ K 御 ≯ K 君 ⊁ K 君 ⊁

# [Einschränkungen bei Verwendung von LOBs](#page-12-0)

#### dürfen nicht Teil eines **Primärschlüssels** sein

- dürfen nicht Teil eines **Index** sein  $\sim$
- dürfen nicht in der **ORDER BY** oder **GROUP BY** Klausel bzw.

4 ଲ ⊧

<span id="page-12-0"></span>→ 君 ▶ → 君 ▶

# [Einschränkungen bei Verwendung von LOBs](#page-12-0)

#### dürfen nicht Teil eines **Primärschlüssels** sein

- dürfen nicht Teil eines **Index** sein
- dürfen nicht in der **ORDER BY** oder **GROUP BY** Klausel bzw. in Aggregationen vorkommen

→ 君 ▶ → 君 ▶

# [Einschränkungen bei Verwendung von LOBs](#page-12-0)

- dürfen nicht Teil eines **Primärschlüssels** sein
- dürfen nicht Teil eines **Index** sein
- dürfen nicht in der **ORDER BY** oder **GROUP BY** Klausel bzw. in Aggregationen vorkommen

→ 君 ▶ → 君 ▶

In Oracle 10g werden 2 LOB-Typen unterschieden:

#### interne LOB-Typen

Standardtypen aus SQL-99: CLOB, BLOB NCLOB (National Character LOB)

BFILE (Binary File)

<span id="page-15-0"></span>K ロ ▶ K 御 ▶ K 君 ▶ K 君 ▶ ...

In Oracle 10g werden 2 LOB-Typen unterschieden:

#### interne LOB-Typen

Standardtypen aus SQL-99: CLOB, BLOB NCLOB (National Character LOB)

#### externe LOB-Typen

BFILE (Binary File)

K ロ ▶ K 御 ▶ K 唐 ▶ K 唐 ▶ .

#### ■ Transaktionskonzept - ACID (ROLLBACK möglich)

- Werte werden im Tablespace der DB gespeichert
- 
- 
- 
- 

<span id="page-17-0"></span>≮ロト (御) (連) (連) (重)

- Transaktionskonzept ACID (ROLLBACK möglich)
- Werte werden im Tablespace der DB gespeichert
- Länge < 3964 Bytes, so kann Datensatz in Tabelle gespeichert werden
- 
- 
- 

K ロ ▶ K 御 ▶ K 君 ▶ K 君 ▶ ...

- Transaktionskonzept ACID (ROLLBACK möglich)
- Werte werden im Tablespace der DB gespeichert
- Länge < 3964 Bytes, so kann Datensatz in Tabelle gespeichert werden
- Länge > 3964 Bytes, wird Datensatz außerhalb der Tabelle gespeichert, Datensatzes enthält Lokator, der auf physischen Speicherort verweist
- 
- 

K 御 ▶ K 唐 ▶ K 唐 ▶

- Transaktionskonzept ACID (ROLLBACK möglich)
- Werte werden im Tablespace der DB gespeichert
- Länge < 3964 Bytes, so kann Datensatz in Tabelle gespeichert werden
- Länge > 3964 Bytes, wird Datensatz außerhalb der Tabelle gespeichert, Datensatzes enthält Lokator, der auf physischen Speicherort verweist
- Für Verarbeitung von LOB-Werten, die nicht in der DB gespeichert werden sollen, bietet Oracle die Datentypen **TEMPORARY BLOB / CLOB** an
- Initialisierung von LOB-Attributen erfolgt mit **EMPTY\_BLOB()** bzw. **EMPTY\_CLOB()** - dies erzeugt einen leeren Lokator (auch

∢ ロ ▶ ∢ 御 ▶ ∢ 重 ▶ ∢ 重 ▶ 。

- Transaktionskonzept ACID (ROLLBACK möglich)
- Werte werden im Tablespace der DB gespeichert
- Länge < 3964 Bytes, so kann Datensatz in Tabelle gespeichert werden
- Länge > 3964 Bytes, wird Datensatz außerhalb der Tabelle gespeichert, Datensatzes enthält Lokator, der auf physischen Speicherort verweist
- Für Verarbeitung von LOB-Werten, die nicht in der DB gespeichert werden sollen, bietet Oracle die Datentypen **TEMPORARY BLOB / CLOB** an

■ Initialisierung von LOB-Attributen erfolgt mit **EMPTY\_BLOB()** bzw. **EMPTY\_CLOB()** - dies erzeugt einen leeren Lokator (auch nötig, wenn LOB NULL enthält)

∢ ロ ▶ ∢ 母 ▶ ∢ 君 ▶ ∢ 君 ▶ 。

- Transaktionskonzept ACID (ROLLBACK möglich)
- Werte werden im Tablespace der DB gespeichert
- Länge < 3964 Bytes, so kann Datensatz in Tabelle gespeichert werden
- Länge > 3964 Bytes, wird Datensatz außerhalb der Tabelle gespeichert, Datensatzes enthält Lokator, der auf physischen Speicherort verweist
- Für Verarbeitung von LOB-Werten, die nicht in der DB gespeichert werden sollen, bietet Oracle die Datentypen **TEMPORARY BLOB / CLOB** an
- Initialisierung von LOB-Attributen erfolgt mit **EMPTY\_BLOB()** bzw. **EMPTY CLOB()** - dies erzeugt einen leeren Lokator (auch nötig, wenn LOB NULL enthält)

∢ ロ ▶ ∢ 御 ▶ ∢ 重 ▶ ∢ 重 ▶ 。

#### BFILE-LOBs sind vom Transaktionsmechanismus ausgenommen

- **Lokator verweist auf Betriebssystemdatei ausserhalb der DB**
- 
- 
- 

<span id="page-23-0"></span>K 御 ▶ K 唐 ▶ K 唐 ▶

#### BFILE-LOBs sind vom Transaktionsmechanismus ausgenommen

- Lokator verweist auf Betriebssystemdatei ausserhalb der DB
- in der DB muss ein virtuelles Verzeichnis angelegt werden, welches auf Betriebssystemverzeichnis zeigt, in dem die Dateien liegen
- 
- 

→ 唐 × → 唐 ×

- **BFILE-LOBs sind vom Transaktionsmechanismus ausgenommen**
- Lokator verweist auf Betriebssystemdatei ausserhalb der DB
- in der DB muss ein virtuelles Verzeichnis angelegt werden, welches auf Betriebssystemverzeichnis zeigt, in dem die Dateien liegen
- dieses Verzeichnis muss für die DB lesbar sein

- **BFILE-LOBs sind vom Transaktionsmechanismus ausgenommen**
- Lokator verweist auf Betriebssystemdatei ausserhalb der DB
- in der DB muss ein virtuelles Verzeichnis angelegt werden, welches auf Betriebssystemverzeichnis zeigt, in dem die Dateien liegen
- dieses Verzeichnis muss für die DB lesbar sein

BFILE-LOBs sind READ ONLY!

- **BFILE-LOBs sind vom Transaktionsmechanismus ausgenommen**
- Lokator verweist auf Betriebssystemdatei ausserhalb der DB
- in der DB muss ein virtuelles Verzeichnis angelegt werden, welches auf Betriebssystemverzeichnis zeigt, in dem die Dateien liegen
- dieses Verzeichnis muss für die DB lesbar sein
- BFILE-LOBs sind READ ONLY!

- **BFILE-LOBs sind vom Transaktionsmechanismus ausgenommen**
- Lokator verweist auf Betriebssystemdatei ausserhalb der DB
- in der DB muss ein virtuelles Verzeichnis angelegt werden, welches auf Betriebssystemverzeichnis zeigt, in dem die Dateien liegen
- dieses Verzeichnis muss für die DB lesbar sein
- BFILE-LOBs sind READ ONLY!

#### Definition einer Tabelle mit LOB-Datentypen:

#### **CREATE TABLE** LOBTable ( **key NUMBER**, image **BLOB DEFAULT** EMPTY\_BLOB ( ) , imageFile BFILE , t e x t **CLOB** ) ;

<span id="page-29-0"></span>メロトメ 倒 トメ ミトメ ミト

### **[Beispiel](#page-29-0)**

Betriebssystemverzeichnis für BFILE-Datentyp festlegen:

**CREATE** DIRECTORY IMAGES\_DIR **AS** 'C : \ Images \ ' ;

```
INSERT INTO LOBTable (
VALUES ( 1 ,
         EMPTY BLOB(),
         BFILENAME ('IMAGES DIR', bild.gif),
         EMPTY CLOB ()
```
◆ロト→個→→●君ト→君ト→君

### **[Beispiel](#page-29-0)**

Betriebssystemverzeichnis für BFILE-Datentyp festlegen:

**CREATE** DIRECTORY IMAGES\_DIR **AS** 'C : \ Images \ ' ;

Einfügen eines Beispieldatensatzes:

```
INSERT INTO LOBTable (
VALUES ( 1 ,
         EMPTY BLOB(),
          BFILENAME ('IMAGES DIR', bild . gif),
         EMPTY CLOB()
) ;
```
≮ロト (御) (連) (連) (重)

### **Tuningansätze**

#### Modifikation der STORAGE-Klausel

- sofortiges Freigeben nicht mehr benötigter temporärer LOBs, diese bleiben sonst bis zur Terminierung der Datenbankverbindung im Speicher
- 
- 

<span id="page-32-0"></span>医电影天真

#### Tuningansätze

- Modifikation der STORAGE-Klausel
- sofortiges Freigeben nicht mehr benötigter temporärer LOBs, diese bleiben sonst bis zur Terminierung der Datenbankverbindung im Speicher
- LOB in anderen Tablespace als den, der den LOB enthält speichern - bei mehreren LOBs in einer Tabelle evt. mehrere Tablespaces nutzen (auf mehrere Platten verteilen)
- 

#### Tuningansätze

- Modifikation der STORAGE-Klausel
- sofortiges Freigeben nicht mehr benötigter temporärer LOBs, diese bleiben sonst bis zur Terminierung der Datenbankverbindung im Speicher
- LOB in anderen Tablespace als den, der den LOB enthält speichern - bei mehreren LOBs in einer Tabelle evt. mehrere Tablespaces nutzen (auf mehrere Platten verteilen)
- für kleine LOBs (z.B. <8K) Storage-Klausel so anpassen, daß diese in der Tabelle gespeichert werden

#### Tuningansätze

- Modifikation der STORAGE-Klausel
- sofortiges Freigeben nicht mehr benötigter temporärer LOBs, diese bleiben sonst bis zur Terminierung der Datenbankverbindung im Speicher
- LOB in anderen Tablespace als den, der den LOB enthält speichern - bei mehreren LOBs in einer Tabelle evt. mehrere Tablespaces nutzen (auf mehrere Platten verteilen)
- für kleine LOBs (z.B. <8K) Storage-Klausel so anpassen, daß diese in der Tabelle gespeichert werden

#### STORAGE-Klausel

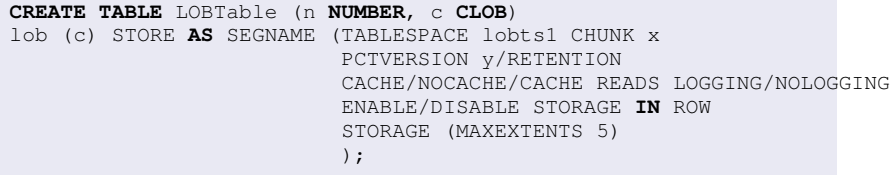

■ Anzahl Oracle Blocks (max: 32K) - Zugriff in großen Chunks effizienter, verschwendet allerdings Speicherplatz bei kleineren Daten

<span id="page-36-0"></span>重

K ロ ▶ K 御 ▶ K 唐 ▶ K 唐 ▶ .

#### STORAGE-Klausel

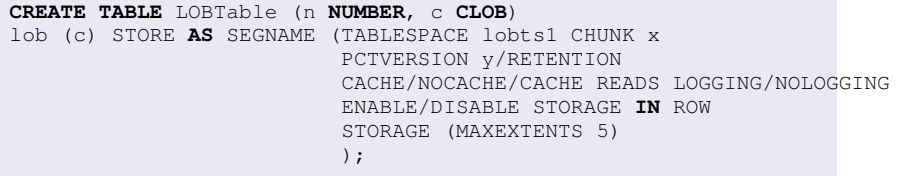

#### **CHUNK**

■ Anzahl Oracle Blocks (max: 32K) - Zugriff in großen Chunks effizienter, verschwendet allerdings Speicherplatz bei kleineren Daten

∢ ロ ▶ ∢ 御 ▶ ∢ 重 ▶ ∢ 重 ▶

#### STORAGE-Klausel

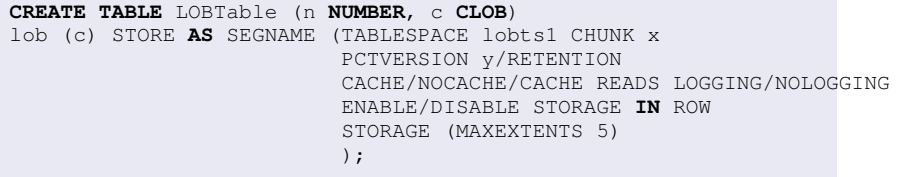

#### **PCTVERSION**

(Default: 10) - Prozentsatz vom LOB-Speicherplatz der für alte Versionen benutzt werden kann, bei seltenen Updates kann Wert verkleinert werden

∢ ロ ▶ ∢ 母 ▶ ∢ ヨ ▶

メモト

#### STORAGE-Klausel

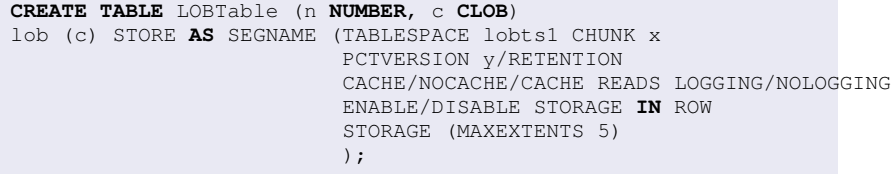

#### **RETENTION**

 $\blacksquare$ alte Versionen werden für eine bestimmte Zeit behalten (einstellbar durch UNDO\_RETENTION Parameter)

メロメメ 倒 メメ ミメメ ヨメ

#### STORAGE-Klausel

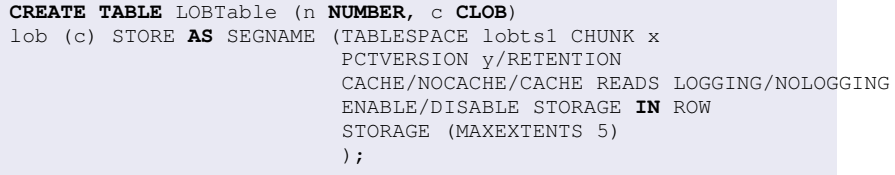

#### CACHE READS

viel lesen, selten schreiben

重

K ロ ▶ K 御 ▶ K 唐 ▶ K 唐 ▶ ..

#### STORAGE-Klausel

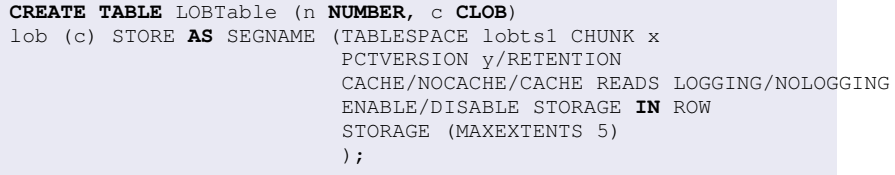

### **CACHE**

viel lesen, viel schreiben

重

メロメメ 倒 メメ きょくきょう

#### STORAGE-Klausel

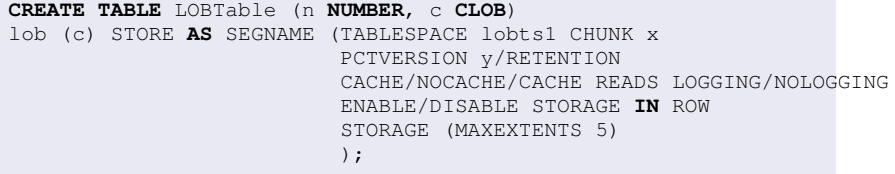

#### NOCACHE (DEFAULT)

selten lesen, nie schreiben

重

メロメメ 倒 メメ ミメメ ヨメ

#### STORAGE-Klausel

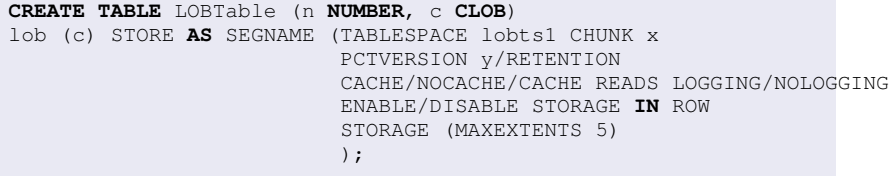

#### NOLOGGING

nicht möglich mit CACHE, praktisch für Bulk Load

重

K ロ ▶ K 御 ▶ K 唐 ▶ K 唐 ▶ ..

#### STORAGE-Klausel

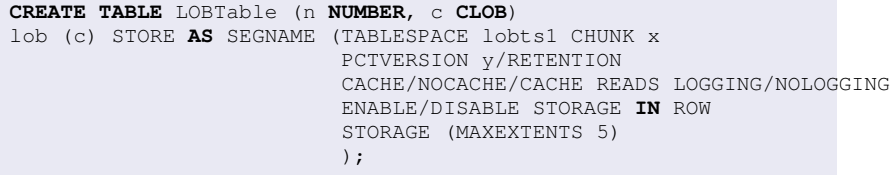

#### STORAGE IN ROW

erzwingt die Daten innerhalb der Tabelle zu speichern (falls sie  $\blacksquare$ hineinpassen)

<span id="page-44-0"></span>K ロ ⊁ K 御 ≯ K 君 ⊁ K 君 ⊁

Vielen Dank für die Aufmerksamkeit.

<span id="page-45-0"></span>重

メロトメ 御 トメ 君 トメ 君 トッ

# [Quellenangabe](#page-46-0)

- *Oracle 10g Application Developer's Guide Large Objects*, Juni 2005
- Alexander Biliris, *The EOS Large Object Manager*, AT&T Bell Laboratories, December 1992
- Stefan Dieker, Ralf Hartmut Güting, *Efficient Handling of Tuples with Embedded Large Objects*, FernUniversität Hagen
- Peter Eisentraut, *PostgreSQL Das Offizielle Handbuch*, mitp-Verlag, 1. Auflage 2003
- Christina Böttger, *Oberseminar Moderne Datenbanken*, HTWK Leipzig, November 2003

<span id="page-46-0"></span>∢ ロ ▶ ∢ 御 ▶ ∢ 重 ▶ ∢ 重 ▶